## **1 O nivel de aplicación**

## **1.1 Sumario**

- [1](#page-0-0) [Introdución](#page-0-0)
- [2](#page-0-1) [Arquitecturas de aplicacións en rede](#page-0-1)
	- ♦ [2.1](#page-1-0) [Arquitectura cliente/servidor](#page-1-0)
	- ♦ [2.2](#page-1-1) [Arquitectura P2P pura](#page-1-1)
		- ♦ [2.3](#page-2-0) [Arquitecturas híbridas C/S e P2P](#page-2-0)
- [3](#page-2-1) [Comunicación de procesos](#page-2-1)
- [4](#page-3-0) [Protocolos do nivel de aplicación](#page-3-0)
	- [4.1](#page-3-1) [O HTTP](#page-3-1) ♦
		- ◊ [4.1.1](#page-3-2) [Un pouco de historia](#page-3-2)
		- ◊ [4.1.2](#page-3-3) [Conceptos previos](#page-3-3)
		- ◊ [4.1.3](#page-3-4) [Características](#page-3-4)
		- ◊ [4.1.4](#page-4-0) [Tipos de conexións](#page-4-0)
		- [4.1.5](#page-4-1) [Mensaxes](#page-4-1) ◊
			- ⋅ [4.1.5.1](#page-4-2) [Solicitudes](#page-4-2)
			- ⋅ [4.1.5.2](#page-5-0) [Respostas](#page-5-0)
		- ◊ [4.1.6](#page-5-1) [As cookies](#page-5-1)
		- ◊ [4.1.7](#page-6-0) [Servidores Proxy](#page-6-0)
		- ◊ [4.1.8](#page-7-0) [Instalación e configuración do Apache](#page-7-0)
	- ♦ [4.2](#page-7-1) [O File Transfer Protocol](#page-7-1)
	- ♦ [4.3](#page-7-2) [O DNS](#page-7-2)
	- ♦ [4.4](#page-7-3) [O correo electrónico](#page-7-3)

# <span id="page-0-0"></span>**2 Introdución**

Neste tema descríbese toda unha serie de aplicacións ou programas que utilizan a rede como medio de comunicación, así como os protocolos de comunicacións que teñen asociados. Devanditas aplicacións coñécense como **aplicacións distribuídas**, posto que están formadas por diferentes partes e cada unha se atopa en máquinas diferentes. Por norma xeral, hai unha parte chamada **servidor** que se executa nun computador, á que se conectan os diferentes **clientes** (que se atopan noutros computadores remotos) para requirir os seus servizos (polo xeral, solicitan a execución dalgún tipo de operación).

Existe unha gran cantidade de aplicacións que seguen este modelo e que, nalgúns casos, usamos diariamente, entre elas: o correo electrónico, a navegación Web, a mensaxería instantánea, a telefonía IP, o acceso remoto a outros computadores, a vídeoconferencia, a computación paralela masiva, a compartición de ficheiros, os xogos en rede multiusuario, a descarga de vídeo e audio e un longo etc.

Estas aplicacións empregan protocolos concretos para poder entenderse. Este protocolos atópanse no nivel de aplicación.

# <span id="page-0-1"></span>**3 Arquitecturas de aplicacións en rede**

As aplicacións execútanse en diferentes computadores no que se coñece como **sistemas finais**, e comunícanse mediante a rede. Por exemplo: un programa que fai de servidor Web comunícase cun programa navegador. Xa que logo, a comunicación para unha aplicación en rede ten lugar entre sistemas finais no nivel de aplicación.

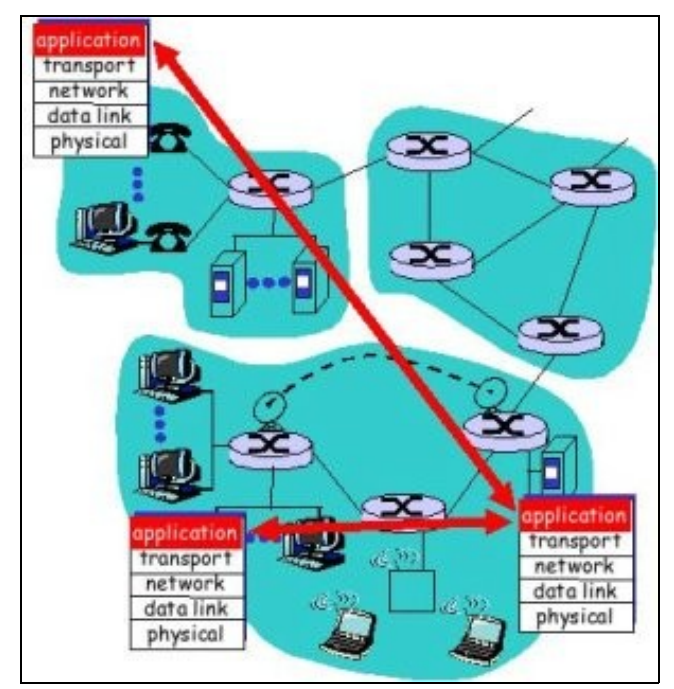

Hai tres tipos de arquitecturas para as aplicacións en rede:

- Arquitectura Cliente/Servidor
- Arquitectura Peer-to-peer (P2P)
- Arquitectura híbrida entre cliente/servidor e P2P

#### <span id="page-1-0"></span>**3.1 Arquitectura cliente/servidor**

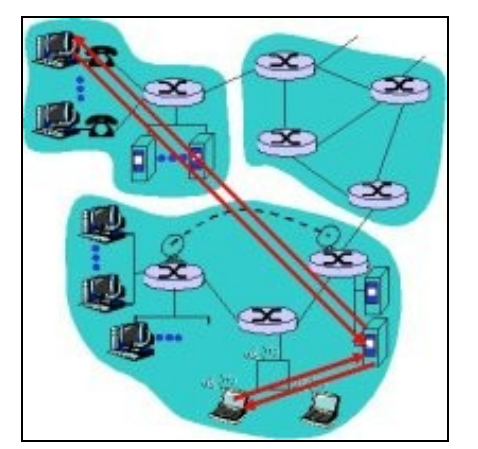

O modelo ou arquitectura cliente/servidor está formado por dúas partes.

- **O servidor**. Sempre está funcionando (24x7) e ten unha dirección IP permanente. Pódense instalar granxas ou clusters de servidores para dar servizo a un maior número de usuarios.
- **Os clientes**. Poden estar conectados intermitentemente. As súas direccións IP son dinámicas. Os clientes non se comunican directamente entre eles, senón que o fan co servidor

Moitas das aplicacións de uso frecuente de Internet, como a navegación Web ou o correo electrónico, usan este modelo.

## <span id="page-1-1"></span>**3.2 Arquitectura P2P pura**

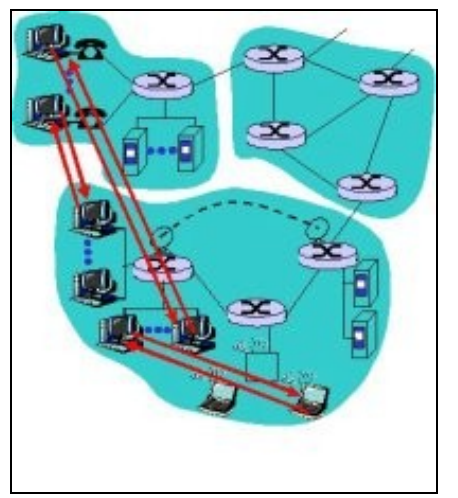

Este modelo ten unhas características diferenciadas respecto á cliente/servidor pura. Estas diferenzas son as seguintes:

- Non existe un servidor acendido permanentemente
- Non se distingue entre clientes e servidores, senón que existen sistemas arbitrarios finais, chamados **peers**, que se comunican directamente
- Os peers están conectados intermitentemente e cambian a súa dirección IP con frecuencia
- Todos os nodos teñen a mesma función, peso e importancia dentro da rede

Un exemplo de programa que usa unha arquitectura P2P pura é o software de intercambio de ficheiros Gnutella, que usa protocolo de distribución de ficheiros entre pares, sen un servidor central.

A principal vantaxe desta arquitectura fronte a anterior é que é moi **escalable**. Como contrapartida é máis **difícil de xestionar**.

## <span id="page-2-0"></span>**3.3 Arquitecturas híbridas C/S e P2P**

Son unha mistura das anteriores. De tal xeito que para algunhas funcións usan un servidor central e para outras fan unha comunicación directa con outro peer. Vexámolo con dúas aplicacións de exemplo:

- eMule. No programa de intercambio de ficheiros eMule a transferencia de ficheiros realízase mediante P2P. Con todo, a busca de ficheiros é centralizada xa que os pares, ou peers, rexistran contido nun servidor central (os ficheiros que comparten). Para localizar un contido, o pares consultan un servidor central ou varios servidores distribuídos, pero para a transferencia usan P2P.
- **Mensaxería instantánea**. As conversas que se manteñen entre dous usuarios realízase mediante P2P, pero o rexistro e localización é mediante C/S, é dicir, centralizada nun servidor. De feito, os usuarios rexistran a súa IP nun servidor cando arrincan o programa. Este servidor é un servidor central de contactos para IP de amigos.

## <span id="page-2-1"></span>**4 Comunicación de procesos**

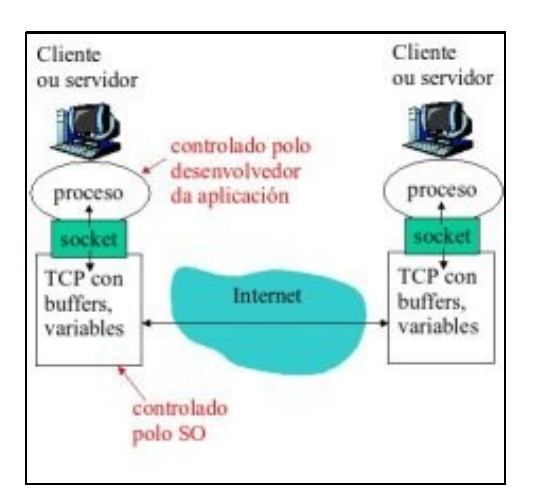

Un proceso é un programa que se executa nun computador. Un **proceso cliente** é o que inicia a comunicación. Un **proceso servidor** é o que espera a ser contactado. Por exemplo: O programa dhclient lanza un proceso cliente que solicita unha dirección IP. O programa dhcpd espera a recibir peticións para respostar con direccións IP dinámicas aos clientes.

**As aplicacións están formadas por varios procesos**. No caso das arquitecturas P2P as aplicacións teñen procesos clientes e procesos servidores ao mesmo tempo.

Os procesos pertencen a un usuario que, normalmente, os lanza ou provoca que se lancen. Para ver os procesos dun usuario que se están executando nun computador para podes teclear:

ps −-u nome\_usuario

Nun computador pode haber varios procesos executándose polo que se identifican mediante un número de **porto**. Os procesos comunícanse uns cos outros a través dos **sockets**. Un socket especifica a dirección, o porto e o protocolo de transporte que se usa na comunicación. Por exemplo: (**192.168.100.10**, **80**, **TCP**).

## <span id="page-3-0"></span>**5 Protocolos do nivel de aplicación**

Os procesos comunícanse enviándose **mensaxes**. As características destas mensaxes están determinadas no protocolo, o cal define:

- Os **tipos** de mensaxes que se intercambian, i.e: mensaxes de solicitude e resposta
- A **sintaxe** dos tipos de mensaxe, i.e: campos que terán as mensaxes
- A **semántica** dos campos, é dicir, o que significa a información dos campos das mensaxes
- As **regras** sobre cando e como os procesos poden enviar e respostar mensaxes

Os protocolos do nivel de aplicación poden ser de dominio público ou propietarios. No primeiro caso, están definidos nos RFC (*Request For Comments*). Ao estar publicamente accesibles permiten a interoperabilidade entre aplicacións de distintos fabricantes. Exemplos deste tipo de protcolos son HTTP (*HyperText Transfer Protocol*) ou o SMTP (*Single Mail Transfer Protocol*). No segundo caso é o fabricante dun determinado software quen o define e a interoperabilidade non está garantida. Un exemplo deste tipo de protocolos é o que usa a aplicación [Skype.](http://www.skype.com/intl/es/)

## <span id="page-3-1"></span>**5.1 O HTTP**

#### <span id="page-3-2"></span>**5.1.1 Un pouco de historia**

O HTTP naceu no 1989 no CERN (Centro Europeo de Investigación Nuclear). A Web xurdiu pola necesidade de lograr que os equipos de investigadores dispersos internacionalmente colaborasen, usando un conxunto sempre cambiante de informes, planos, debuxos, fotos e outros documentos.

A proposta inicial dunha rede (web) de documentos vinculados xurdiu do físico do CERN **Tim Berners-Le**. O primeiro prototipo estaba baseado só en texto. En decembro de 1991 fíxose unha demostración pública e o desenvolvemento continuou durante o seguinte ano, culminando coa liberación da primeira interface gráfica, Mosaic, no ano 1993. Mosaic tivo tanto éxito que, un ano despois, o seu autor, Marc Andreeseen formou a compañía, Netscape Communications Corp.

En 1994, o CERN e o M.I.T. asinaron un acordo para establecer o [World Wide Web Consortium,](http://www.w3c.org) unha organización adicada ao desenvolvemento da Web, a estandarización de protocolos e o fomento da interoperabilidade entre as instalacións. Berners-Le converteuse no director.

#### <span id="page-3-3"></span>**5.1.2 Conceptos previos**

As **páxinas Web** están formadas por **obxectos**. Os obxectos poden ser ficheiros HTML, imaxes, ficheiros de audio, vídeo, etc. Unha páxina web é un **ficheiro HTML base** que inclúe varias referencias aos obxectos. A cada obxecto accédese mediante un **URL** (*Uniform Resource Locator*) que ten a seguinte forma:

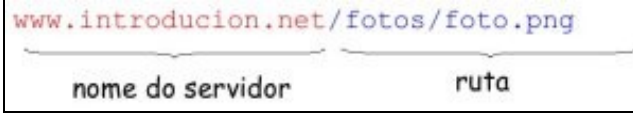

<span id="page-3-4"></span>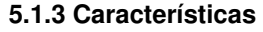

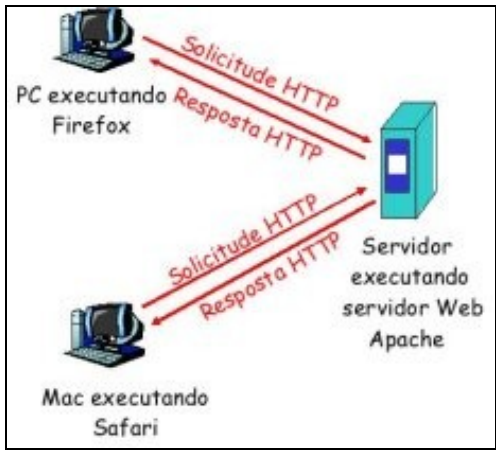

O HTTP é un protocolo do nivel de aplicación para a Web. Segue o modelo ou **arquitectura cliente/servidor**, tal e como se ve na figura. O cliente é un navegador (*browser*) que solicita, recibe, e mostra obxectos Web. O servidor Web envía obxectos como resposta ás peticións do cliente. Hai dúas versións do protocolo, o HTTP 1.0, especificada no RFC 1945, e o HTTP 1.1, especificado no RFC 2068.

HTTP **utiliza TCP como protocolo de transporte**. Os clientes inician conexións TCP (crean un socket) co servidor, no porto 80. Os servidores aceptan conexións TCP dos clientes. Unha vez establecida a conexión intercámbianse mensaxes HTTP (mensaxes do protocolo do nivel de aplicación) entre o cliente (cliente HTTP) e o servidor Web (servidor HTTP). Finalmente, péchase a conexión TCP.

HTTP non ten **?estados?** (*stateless*). Isto quere dicir que o servidor non mantén información sobre solicitudes anteriores dos clientes. Deseñouse así porque os protocolos que manteñen o estado son complexos, xa que hai que manter un histórico do que acontece (estado). Se o cliente ou o servidor fallan pode haber inconsistencias e deberán volver ao estado anterior, co correspondente consumo de recursos.

#### <span id="page-4-0"></span>**5.1.4 Tipos de conexións**

As conexións HTTP poden ser de dous tipos:

- **Conexión non persistentes**. Nelas, envíase un obxecto como máximo en cada conexión TCP. Para cada nova petición do cliente precísase unha nova conexión TCP. HTTP/1.0 utiliza HTTP non persistente. Por exemplo, se unha páxina Web ten referencias a 10 obxectos, abriranse 10 conexións TCP.
- **Conexións persistentes**. Envíanse varios obxectos nunha única conexión TCP entre o cliente e o servidor. HTTP/1.1 utiliza conexións persistentes por defecto. As conexións persistentes supoñen menos sobrecarga para o SO xa que os navegadores non abren varias conexións TCP paralelas para conseguir os obxectos referenciados. O servidor deixa a conexión TCP aberta despois de enviar unha resposta, xa que logo, as mensaxes HTTP entre o mesmo cliente e servidor usan a mesma conexión TCP.

#### <span id="page-4-1"></span>**5.1.5 Mensaxes**

En HTTP hai mensaxes de **solicitude** e mensaxes **resposta**. Ambas as dúas mensaxes están en formato ASCII, polo que poden verse e lerse se capturamos unha sesión HTTP cun analizador de rede como, por exemplo, o [Wireshark](http://www.wireshark.org).

#### <span id="page-4-2"></span>**5.1.5.1 Solicitudes**

Unha mensaxe HTTP de solicitude ten o seguinte formato:

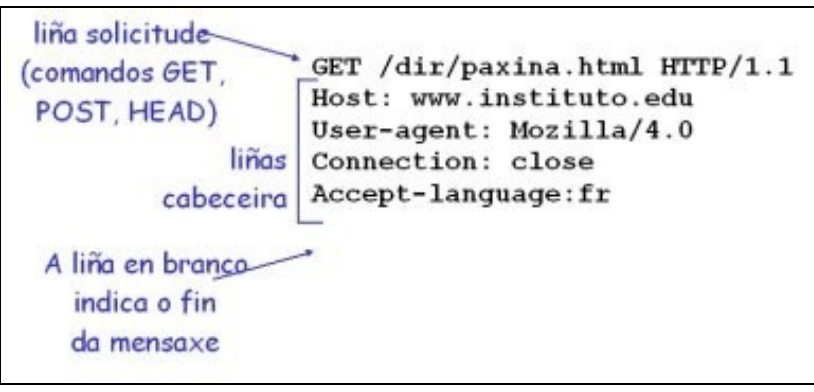

Se queremos facer unha solicitude de envío de datos (por exemplo, cando facemos unha consulta nun buscador enviámoslle ao servidor a palabra a buscar, ou cando enviamos un formulario) podemos usar dous métodos:

• **Método POST**, no que os datos se envían ao servidor dentro da mensaxe de solicitude HTTP.

**Método URL**, tamén chamado método GET, no que os datos se envía na URL da liña de solicitude, por exemplo • www.unsite.com/buscaAnimal?mono&banana

Dependendo da versión do protocolo que se use están soportadas distintas mensaxes HTTP (tamén coñecidas como métodos):

- **Para HTTP 1.0**: están soportadas as mensaxes **GET** e **POST** xa vistas. Tamén está soportada a mensaxe **HEAD** que só devolve a cabeceira, non o obxecto referenciado
- **Para HTTP 1.1**: están soportadas as tres mensaxes anteriores e tamén **PUT**, que permite subir o ficheiro especificado no URL ao servidor, e **DELETE**, que permite borrar o ficheiro especificado no URL.

#### <span id="page-5-0"></span>**5.1.5.2 Respostas**

**5.1.6 As cookies**

As mensaxes HTTP de resposta teñen un formato similar ás de solicitude:

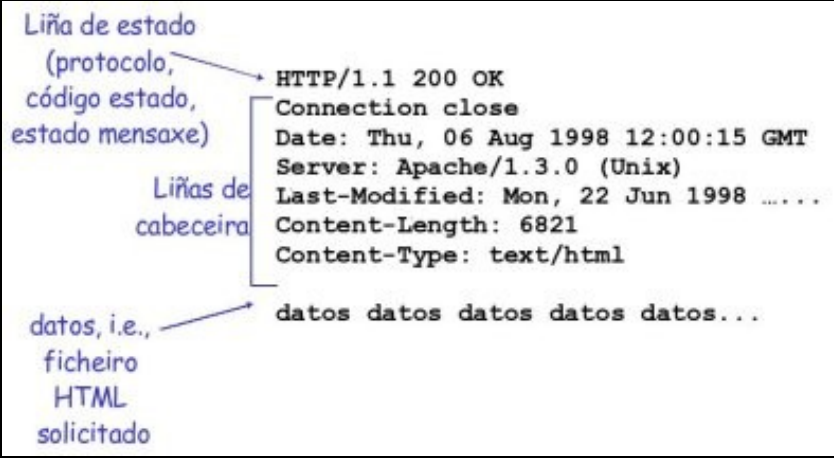

As mensaxes de resposta inclúen un código dependendo do significado da mesma. Dito código vai na primeira liña da mensaxe (liña de estado). Algúns exemplos son os seguintes:

```
200 OK
 Solicitude correcta, envíarase o obxecto solicitado nesta mensaxe
301 Moved Permanently
 Obxecto solicitado noutro URL, especifícase a nova localización nesta mensaxe (Location:)
400 Bad Request
 Mensaxe non entendida polo servidor
404 Not Found
 Obxecto solicitado non atopado no servidor
505 HTTP Version Not Supported
```
<span id="page-5-1"></span>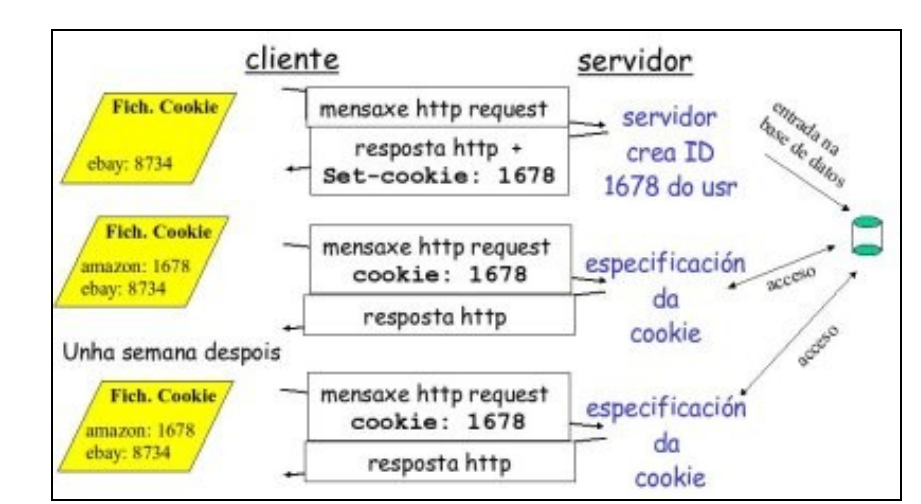

Dixemos que HTTP é un protocolo sen estado. Isto, ás veces, pode non ser o desexado. Por exemplo, supoñamos que temos unha web na que as súas páxinas están restrinxidas a determinados usuarios. Se non mantemos o estado do cliente teremos que estar solicitándolle para cada páxina que queira ver o seu nome de usuario e clave. HTTP resolve este escenario coas cookies.

As cookies están definidas no RFC 2109 e permiten monitorizar a navegación do usuario. Moitos sites usan cookies. Son útiles, por exemplo, para validar un usuario, escoller opcións personalizadas (idioma, etc.), rexistrar hábitos de navegación, etc. Están formadas por catro compoñentes:

- 1. Liña de cabeceira da cookie na resposta HTTP.
- 2. Liña de cabeceira da cookie na solicitude HTTP.
- 3. Ficheiro que se mantén no computador do cliente, xestionado polo navegador.
- 4. Base de datos no servidor.

Un exemplo de funcionamento das cookies podémolo ver na figura.

#### <span id="page-6-0"></span>**5.1.7 Servidores Proxy**

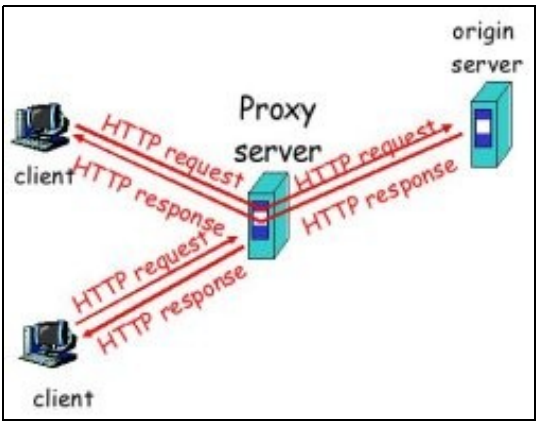

Dun modo xenérico, pódese definir un proxy como un software que fai de intermediario entre un cliente e un servidor. Os proxies en HTTP úsanse, entre outras cousas, para facer de caché das páxinas visitadas. É o que se coñece como un **Web cache** e o seu obxectivo é respostar aos clientes sen interactuar co servidor, gañando en velocidade, xa que o proxy está normalmente na mesma rede ou máis cercano que o servidor Web que contén a páxina orixinal.

O proxy configúrase no navegador. É o navegador quen envía as solicitudes HTTP ao proxy. Se o obxecto está na cache o proxy é quen o devolve. Se non, o proxy solicita o obxecto ao servidor orixinal que á súa vez é enviado ao cliente. O proxy ten, xa que logo, unha parte cliente e outra servidor. Normalmente instálanse en universidades, compañías, ISP, etc., para axilizar o tráfico. Entre as vantaxes de usar un servidor proxy están as seguintes:

- Reducir o tempo de resposta das solicitudes dos clientes.
- Reducir o tráfico, e polo tanto ampliar o largo de banda.
- Filtrar contido.

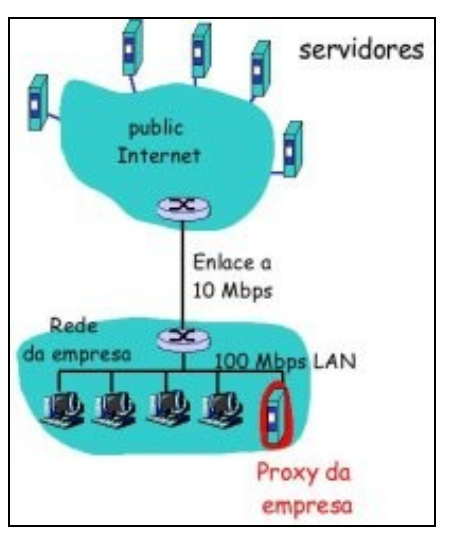

Un exemplo de software de servidor proxy é o [Squid.](http://www.squid-cache.org/)

## <span id="page-7-0"></span>**5.1.8 Instalación e configuración do Apache**

[Instalación e configuración do servidor Web Apache](https://manuais.iessanclemente.net/index.php/Servizo_HTTP#Instalaci.C3.B3n_e_configuraci.C3.B3n_do_servidor_Web)

### <span id="page-7-1"></span>**5.2 O File Transfer Protocol**

[O FTP](https://manuais.iessanclemente.net/index.php/Servizo_FTP)

## <span id="page-7-2"></span>**5.3 O DNS**

[O DNS](https://manuais.iessanclemente.net/index.php/Servizo_DNS)

## <span id="page-7-3"></span>**5.4 O correo electrónico**

[O correo-e](https://manuais.iessanclemente.net/index.php/Servizo_de_correo-e)

-[-Arribi](https://manuais.iessanclemente.net/index.php/Usuario:Arribi) 11:12 27 ene 2009 (GMT)